Подписан: Пономарёв Сергей Впалимирович DN: C=RU, OU=Исполняющий во «Гумрф имени адмирала<br>С.О. Макарова», С.О. макарова»,<br>СN=Пономарёв Сергей Endirector@vrn.gumrf.ru Основание: я подтверждаю этот документ своей удостоверяющей подписью<br>Дата: 2023.08.31 16:15:31+03'00

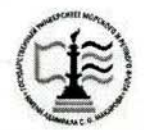

Федеральное агентство морского и речного транспорта Федеральное государственное бюджетное образовательное учреждение высшего образования «Государственный университет морского и речного флота

имени адмирала С.О. Макарова» Воронежский филиал ФГБОУ ВО «ГУМРФ имени адмирала С.О. Макарова»

Кафедра математики, информационных систем и технологий

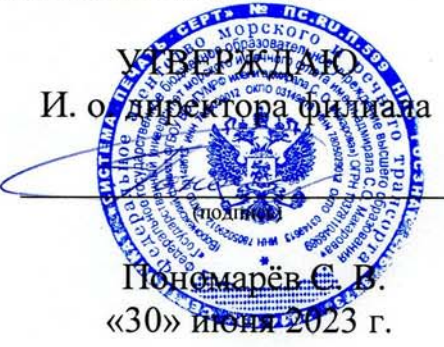

### РАБОЧАЯ ПРОГРАММА

дисциплины «Дифференциальные уравнения»

Направление подготовки 09.03.02 Информационные системы и технологии

Направленность (профиль) Информационные системы на транспорте

Уровень высшего образования бакалавриат

Форма обучения заочная

Воронеж 2023

### 1. Перечень планируемых результатов обучения по дисциплине, соотнесенные с установленными в ОПОП индикаторами достижения компетениий

Таблица 1

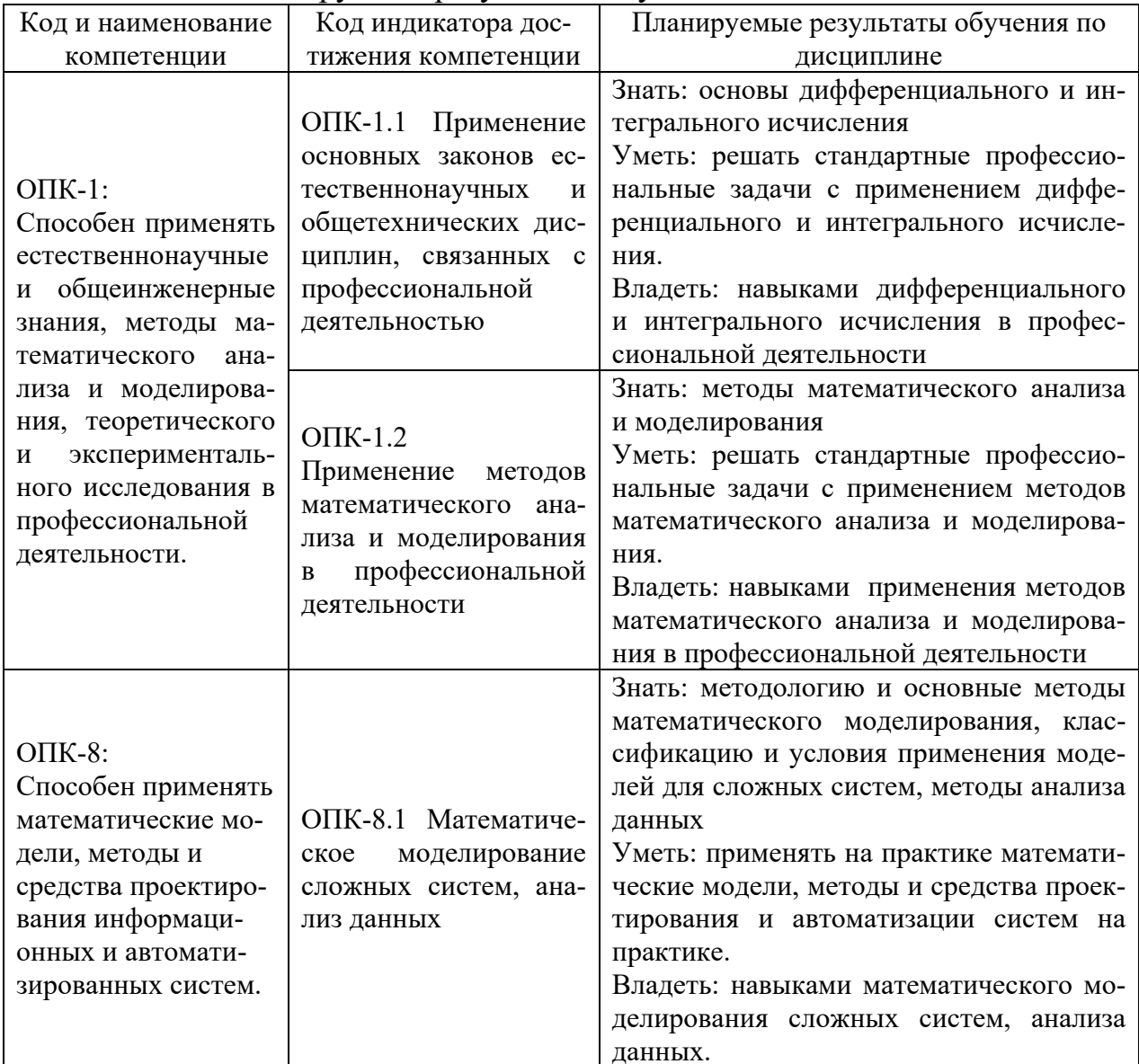

### Планируемые результаты обучения по лисциплине

## 2. Место дисциплины в структуре образовательной программы

Дисциплина «Дифференциальные уравнения» относится к обязательной части Блока 1. Изучается на 2 курсе в III семестре по заочной форме обучения.

Изучение дисциплины базируется на знаниях, полученных обучающимися при освоении курсов: Физика, Геометрия и алгебра, Математический анализ.

Для изучения дисциплины студент должен владеть методами работы пользователя на персональном компьютере, знать основы математики.

Дисциплина необходима в качестве предшествующей для дисциплин: Моделирование процессов и систем, Теория вероятностей и математическая статистика, Анализ больших данных, Численные методы.

### **3. Объем дисциплины в зачетных единицах и виды учебных занятий**

Общая трудоемкость дисциплины составляет 3 з. е., 108 час.

Дисциплина может реализовываться с применением дистанционных образовательных технологий.

### Таблица 2

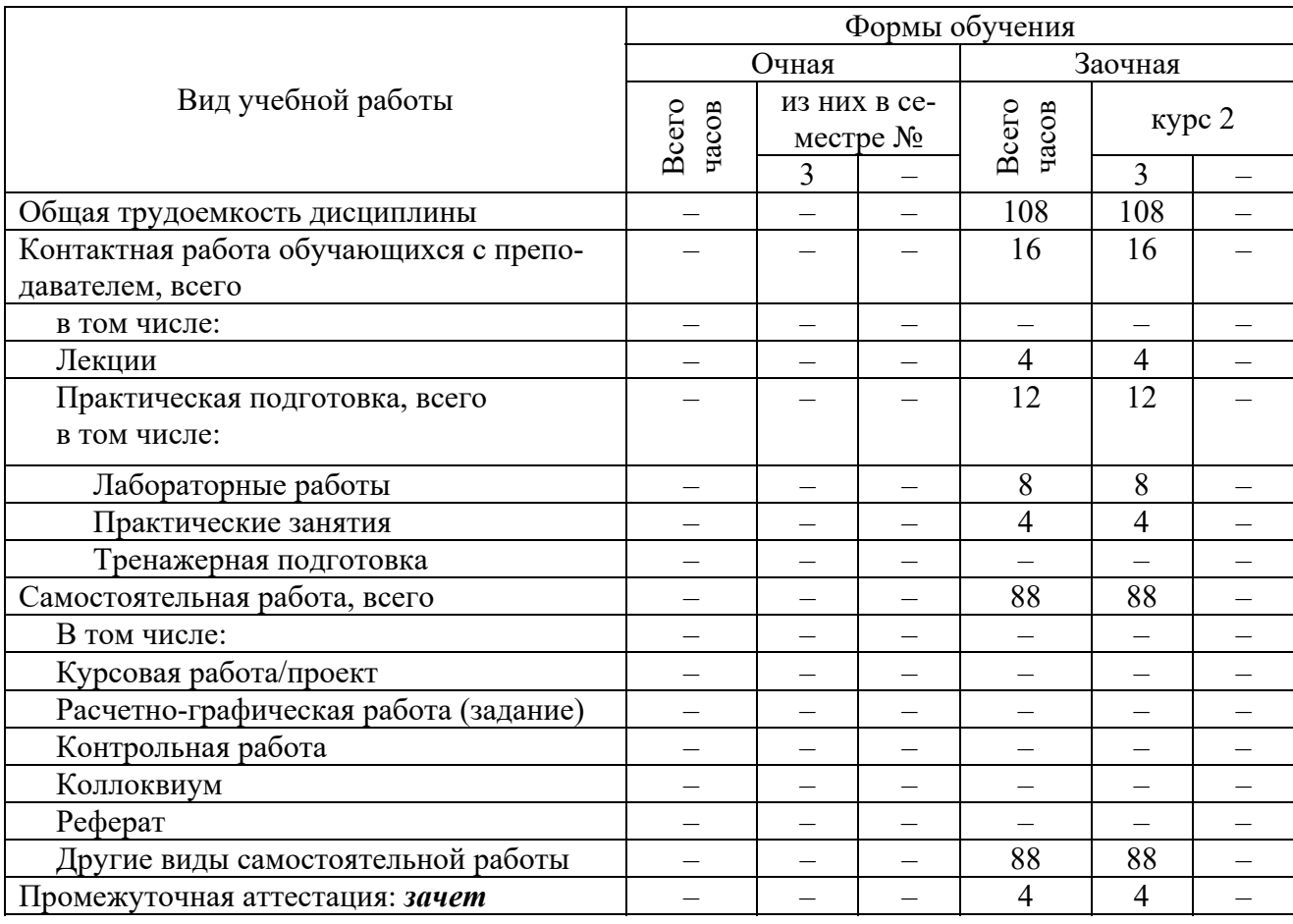

## Объем дисциплины по составу

## **4. Содержание дисциплины, структурированное по темам (разделам) с указанием отведенного на них количества академических часов и видов учебных занятий**

### **4.1. Лекции. Содержание разделов (тем) дисциплины**

Таблица 3

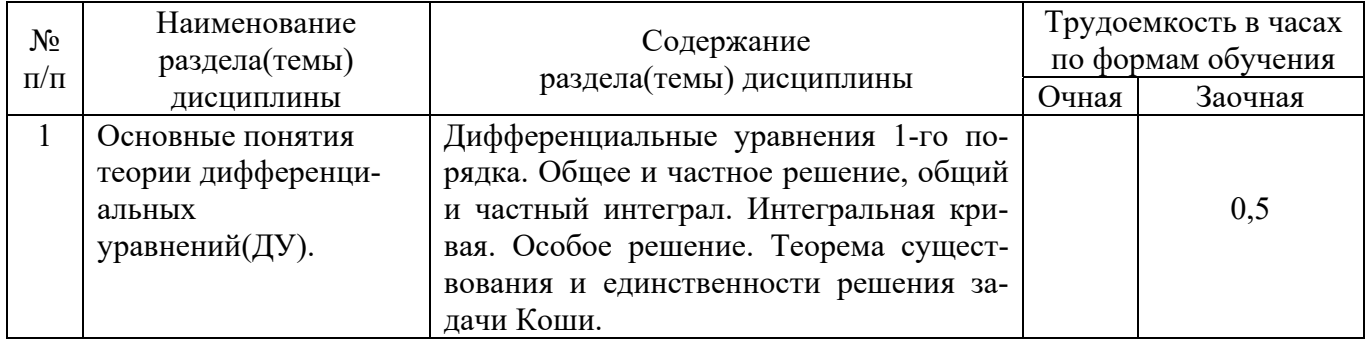

### Содержание разделов (тем) дисциплины

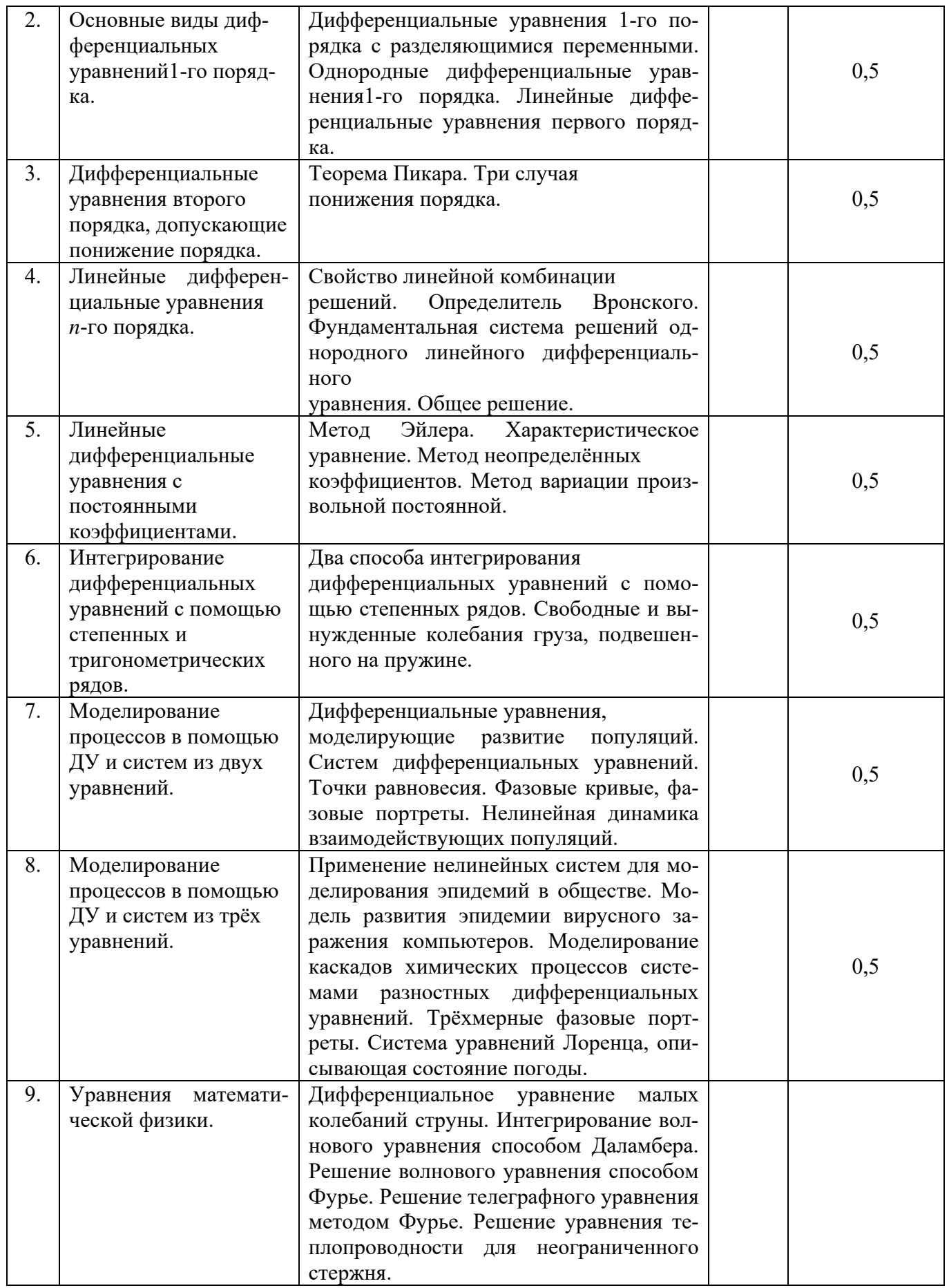

# 4.2. Практическая подготовка

# Таблица 4

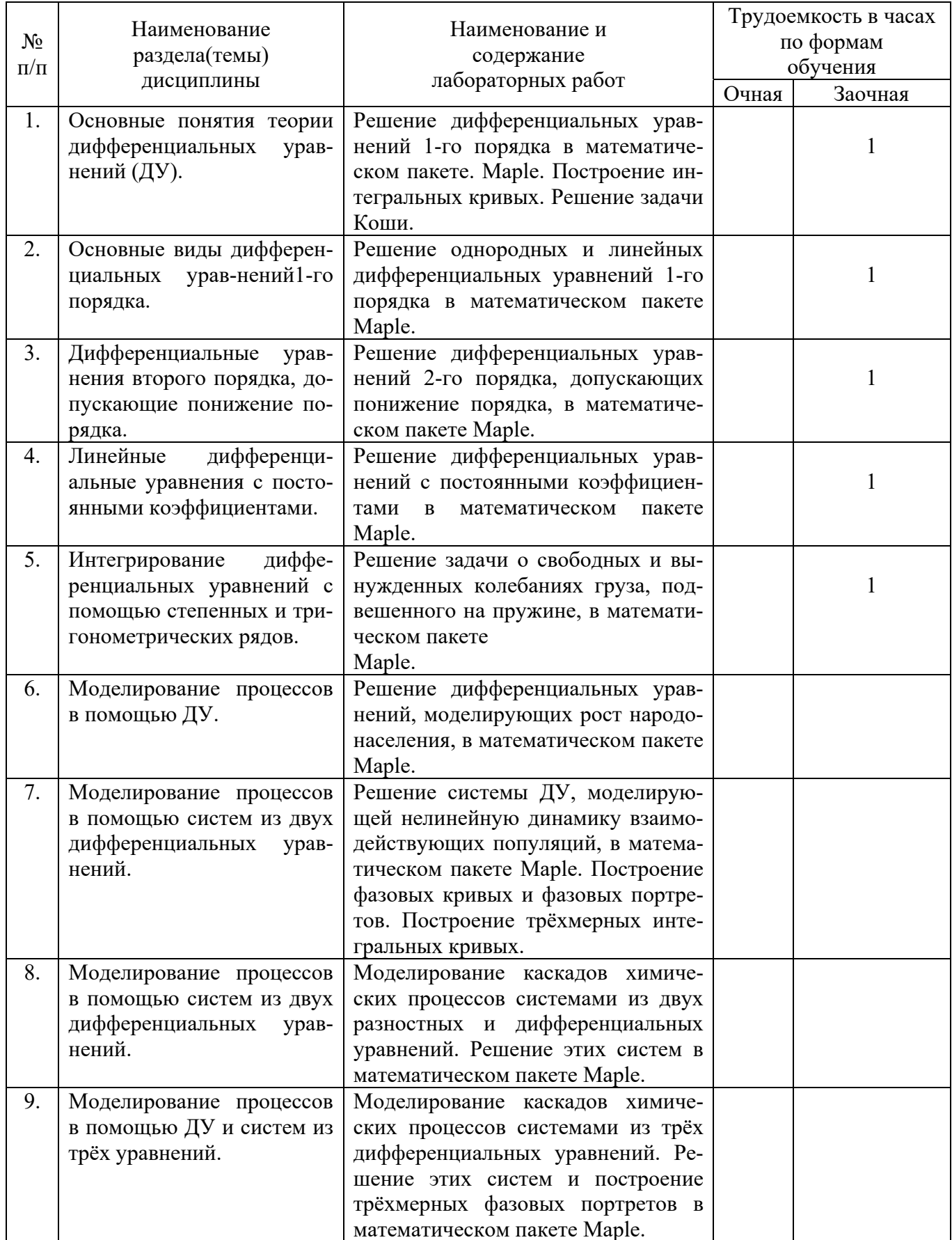

# Лабораторные работы

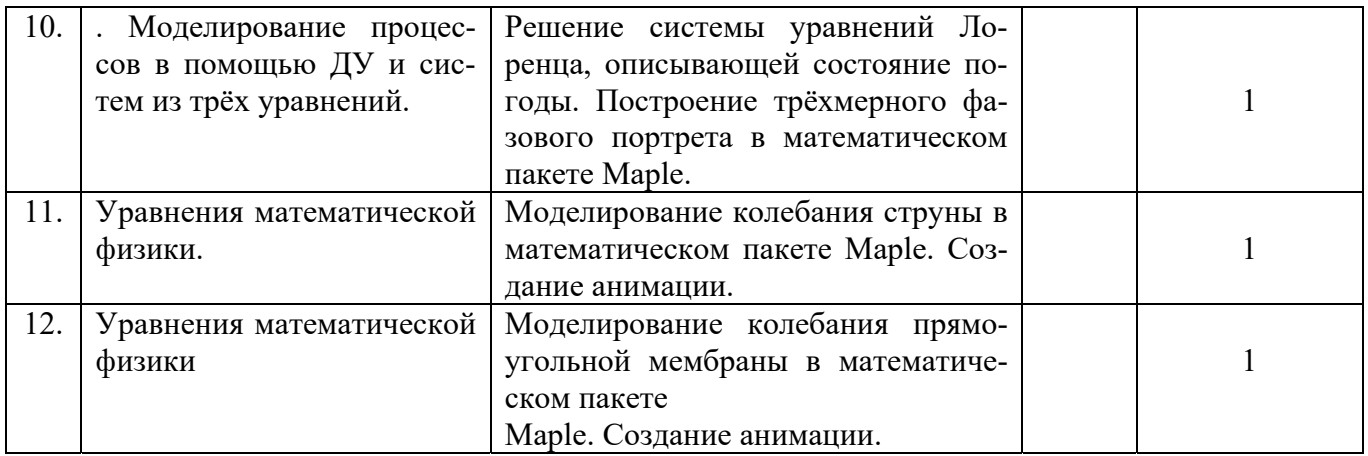

# 4.2.2. Практические/семинарские занятия

# Таблица 5

# Практические/семинарские занятия

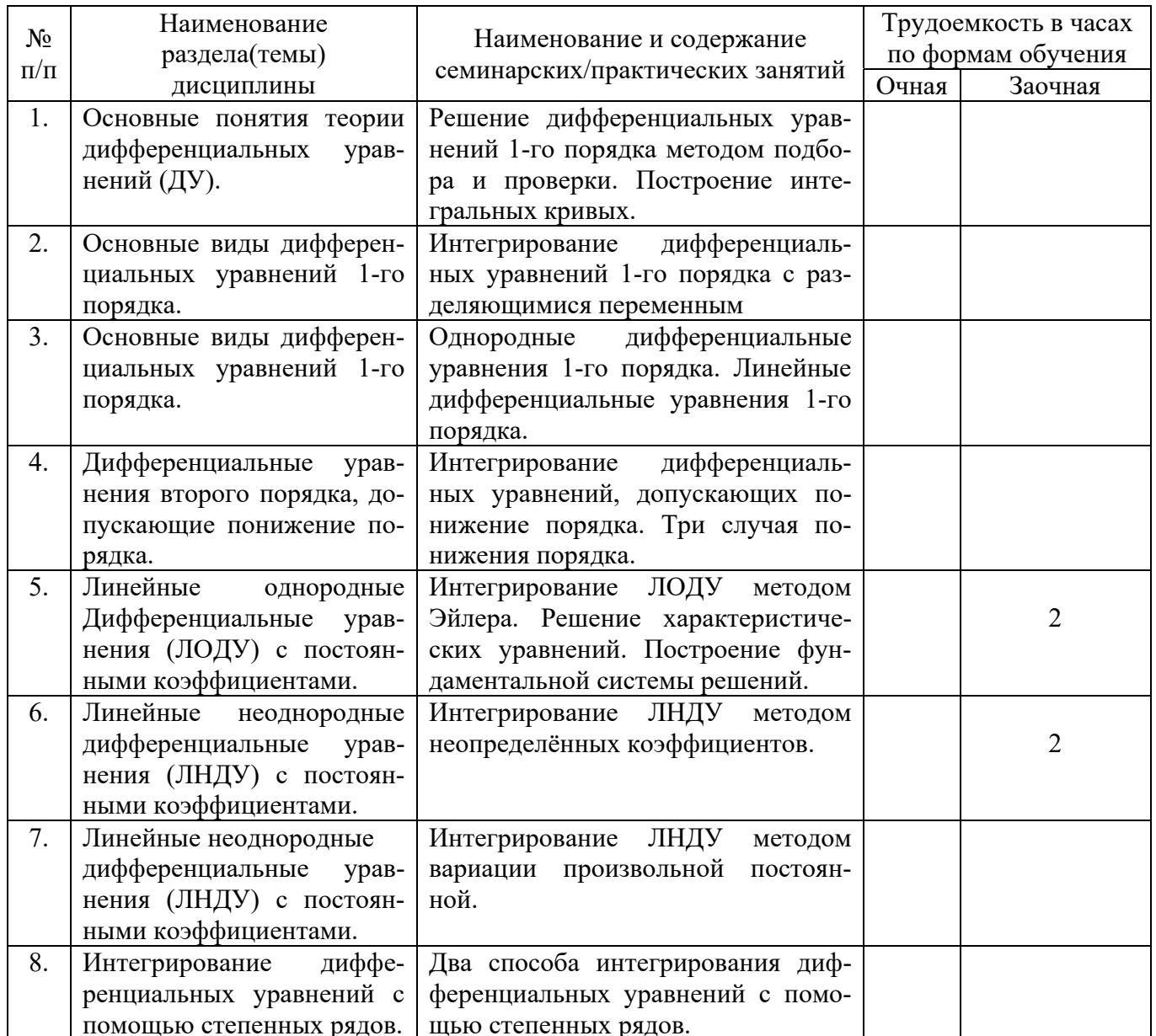

## **5. Самостоятельная работа**

Таблица 6

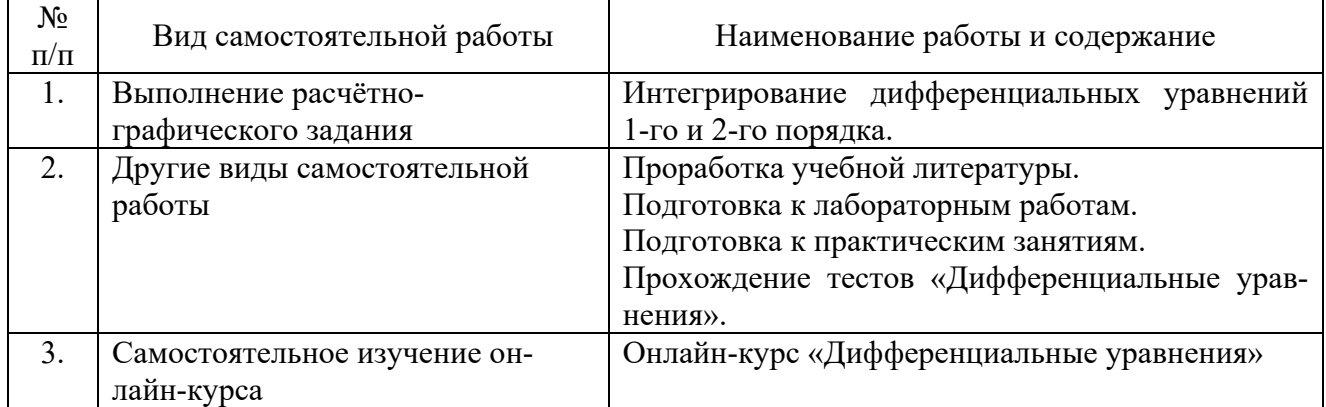

#### Самостоятельная работа

### **6. Фонд оценочных средств для проведения промежуточной аттестации обучающихся по дисциплине**

Приведен в обязательном приложении к рабочей программе.

## **7. Перечень основной, дополнительной учебной литературы и учебнометодической литературы для самостоятельной работы обучающихся, необходимой для освоения дисциплины**

Таблина 7

Перечень основной, дополнительной учебной литературы и учебнометодической литературы

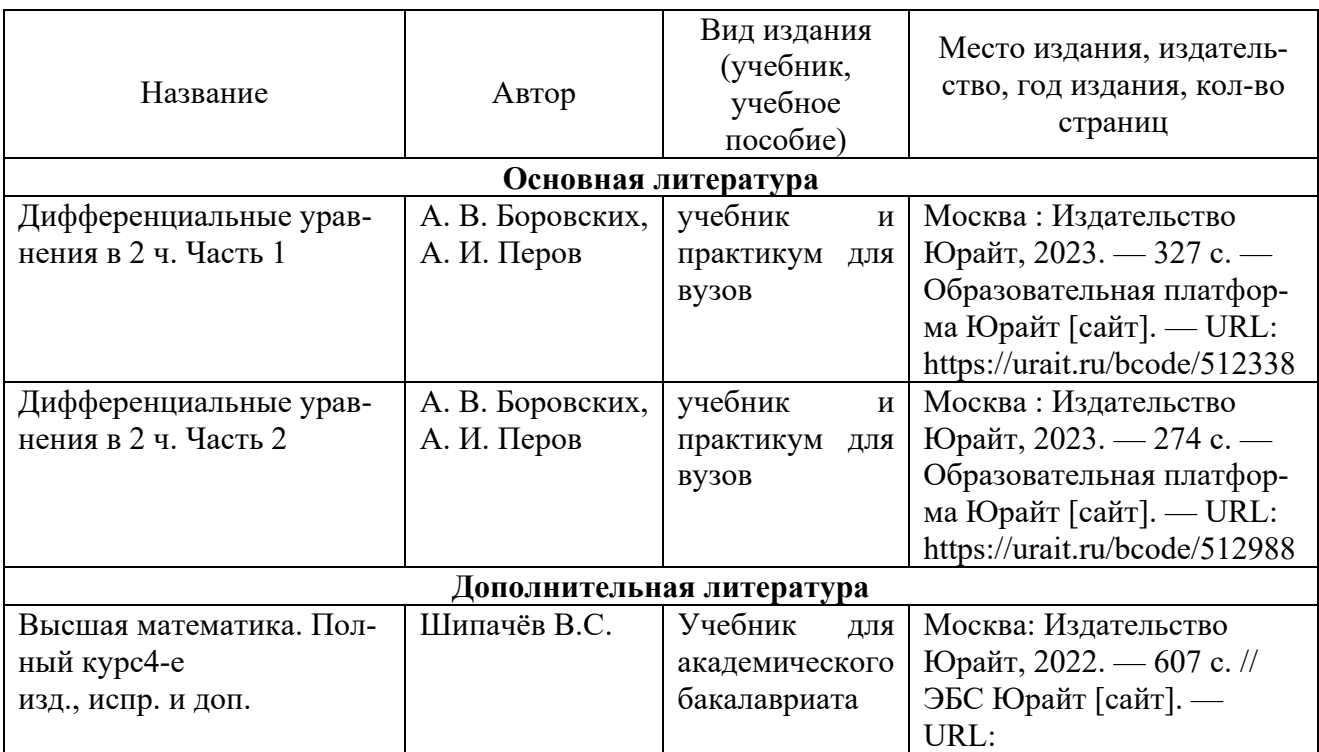

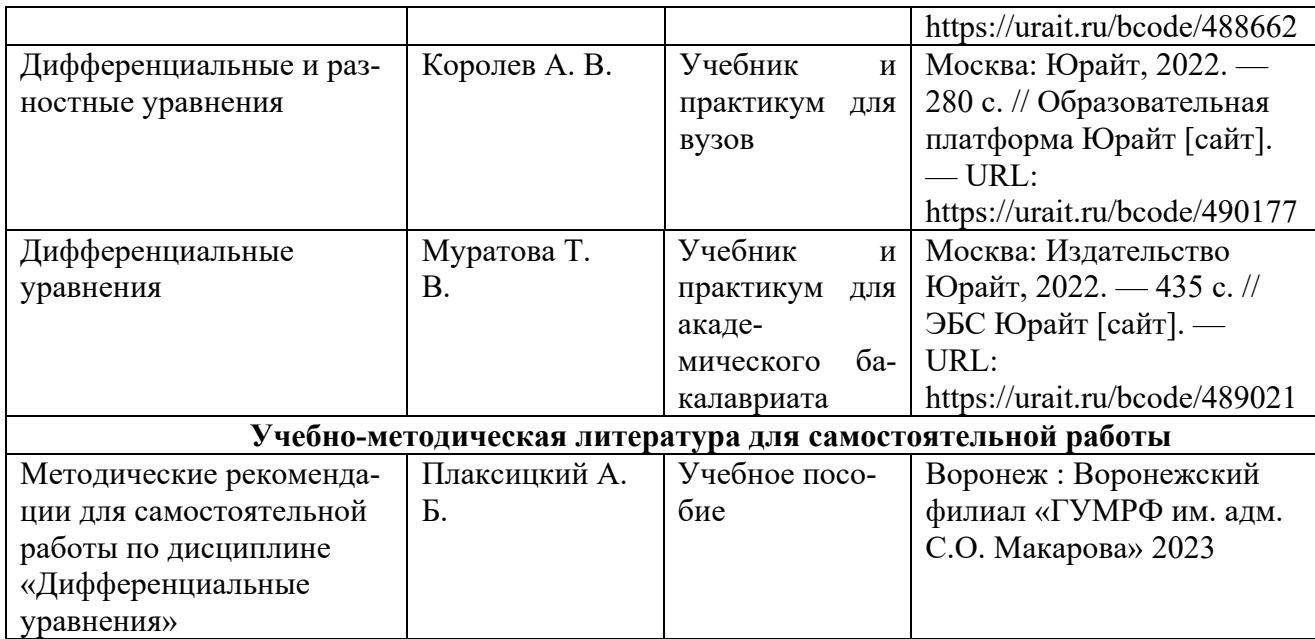

## **8. Перечень современных профессиональных баз данных и информационных справочных систем (при наличии)**

Таблица 8

Перечень современных профессиональных баз данных и информационных справочных систем

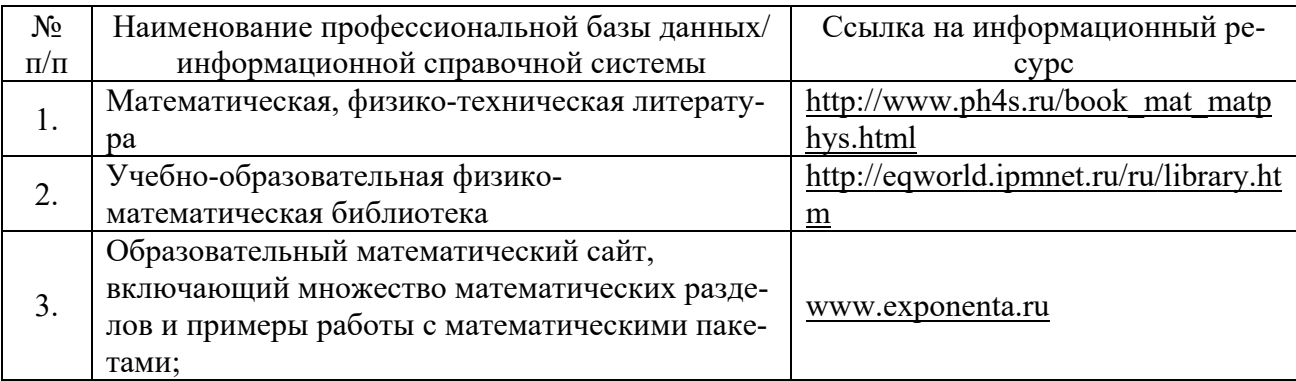

### **9. Перечень лицензионного и свободно распространяемого программного обеспечения**

Таблина 9

Перечень лицензионного и свободно распространяемого программного обеспечения

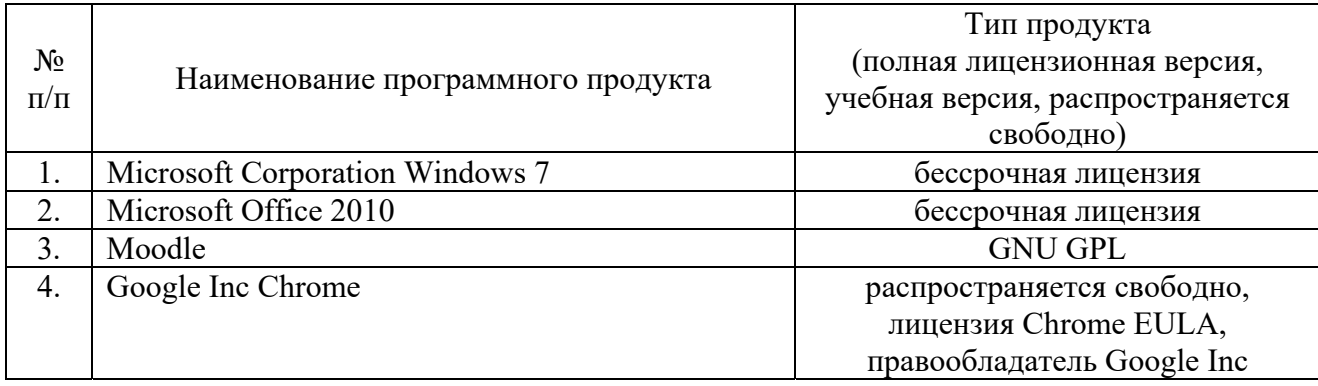

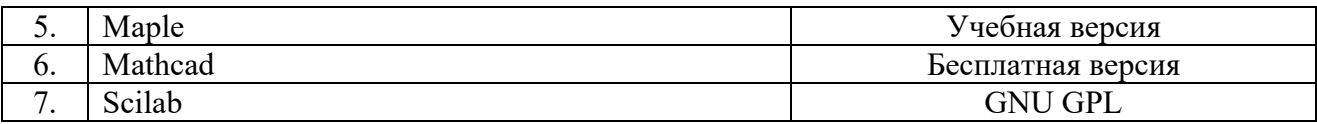

# **10. Описание материально-технической базы, необходимой для осуществления образовательного процесса по дисциплине**

Таблица 10

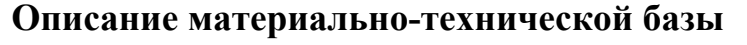

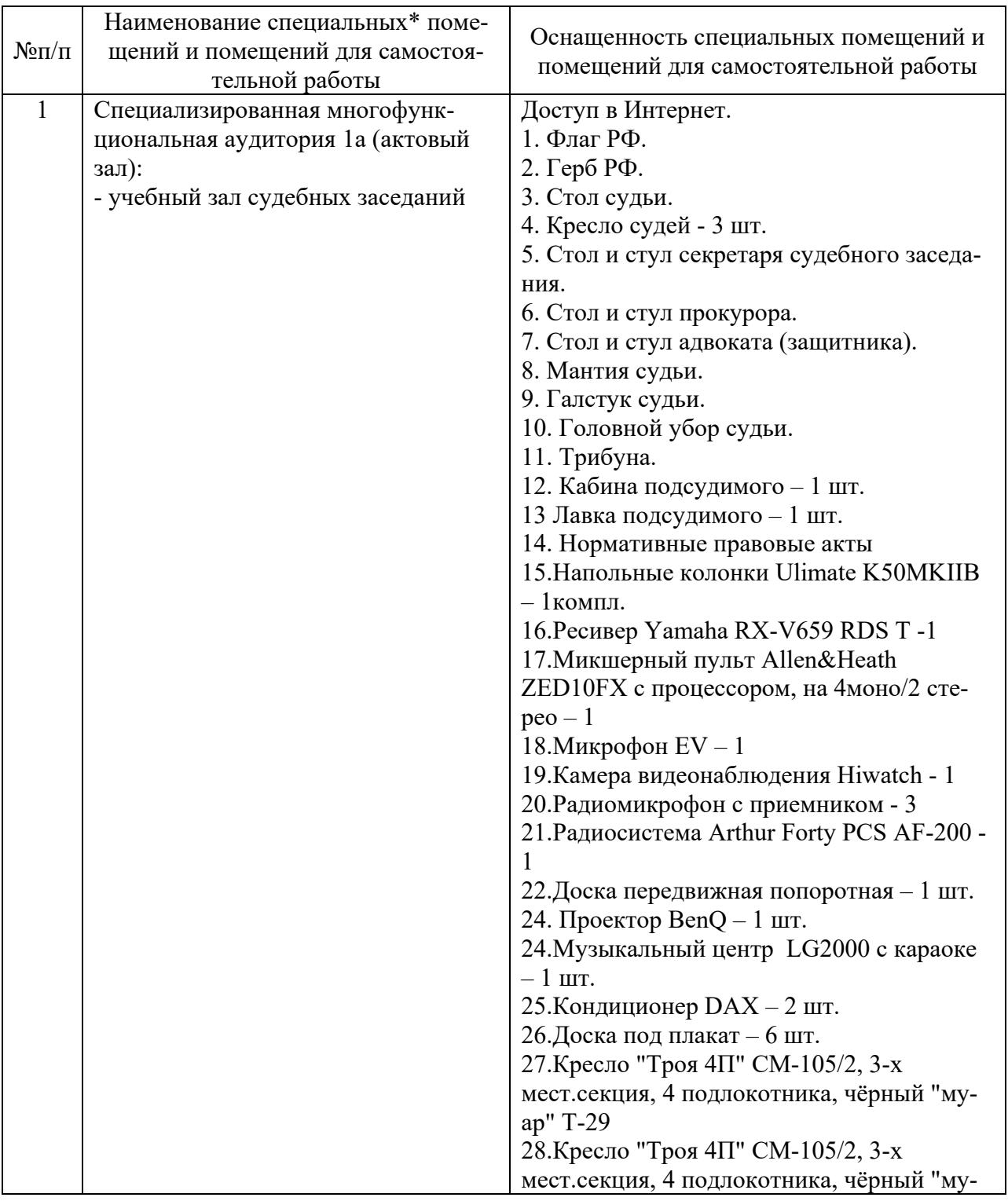

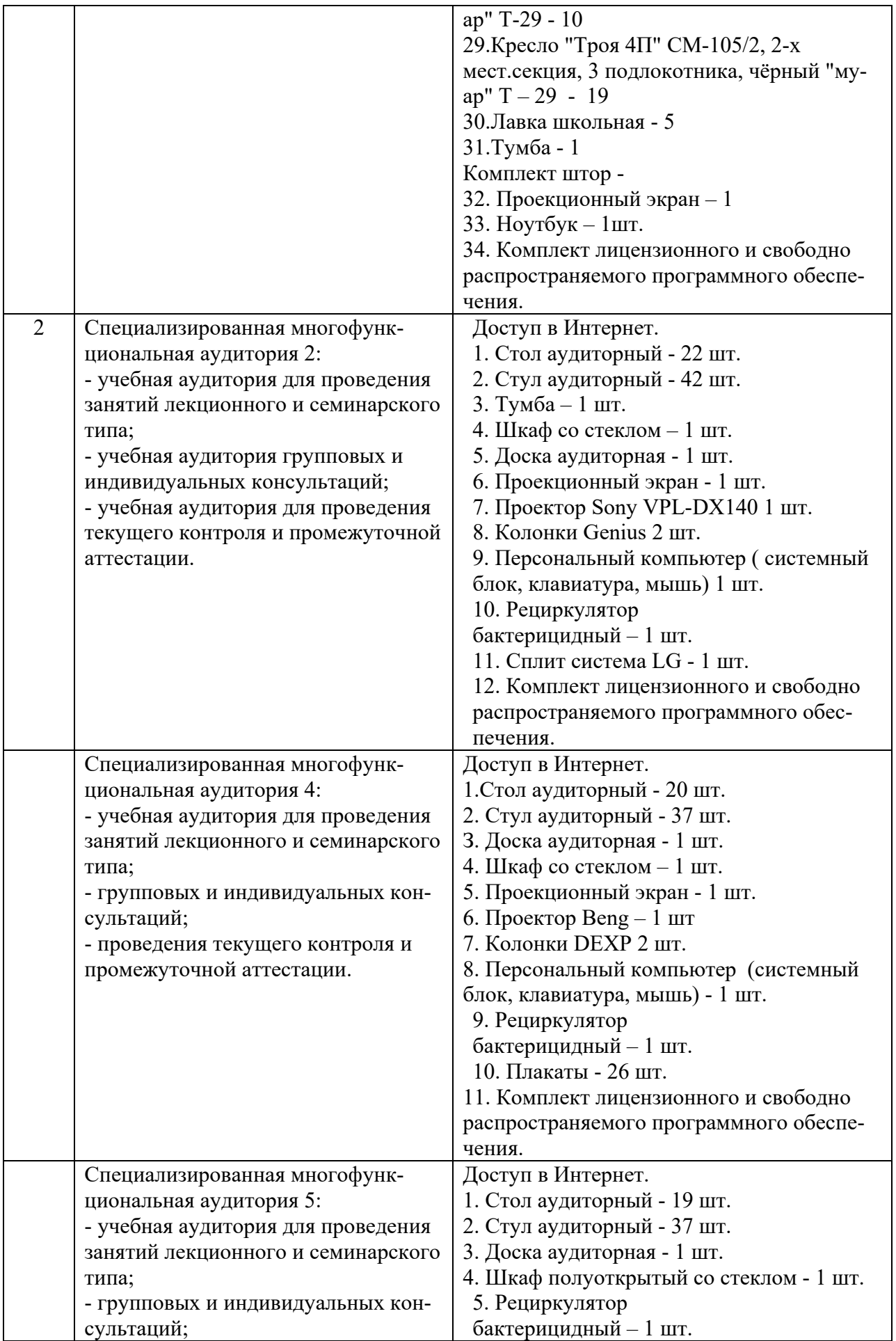

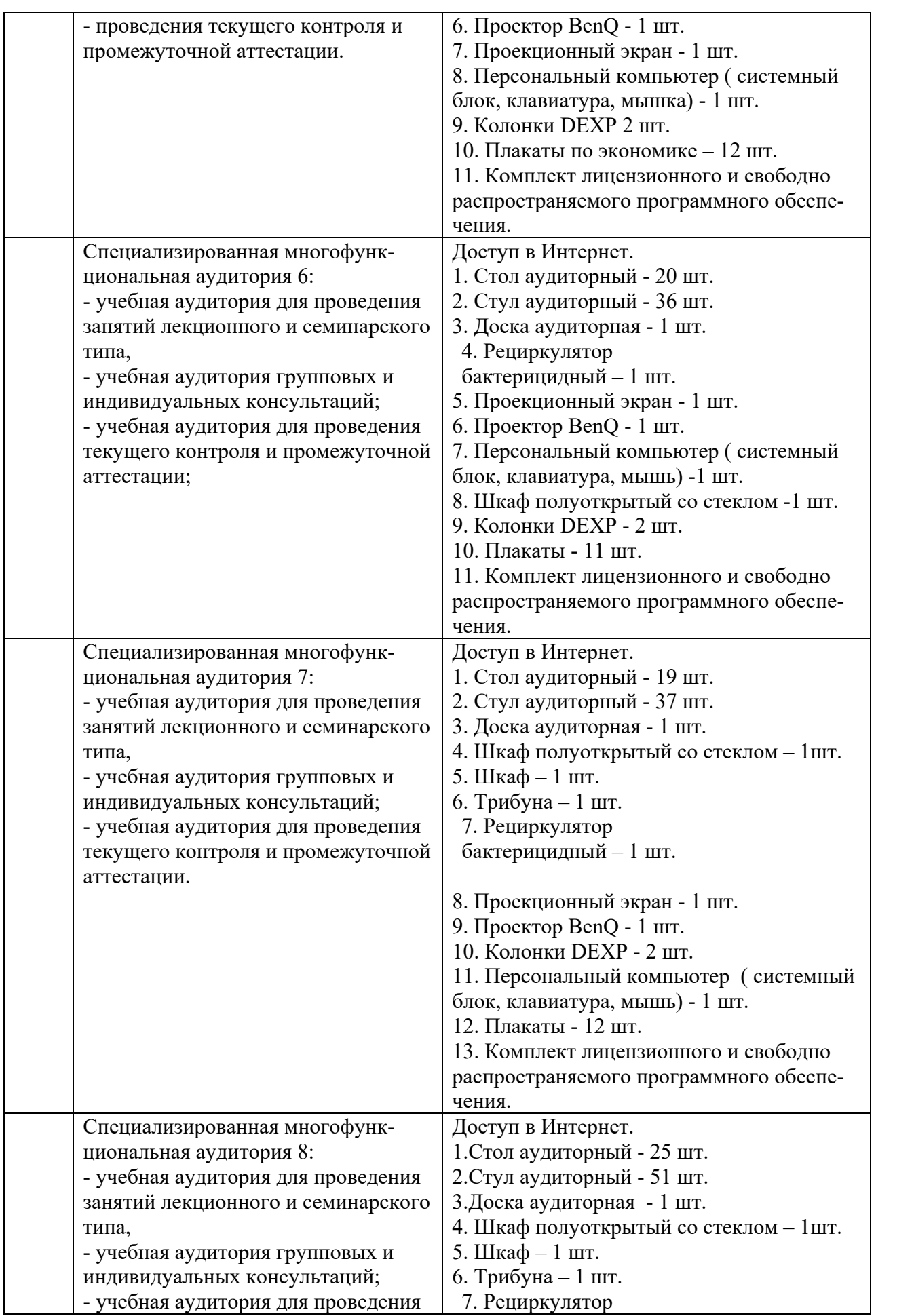

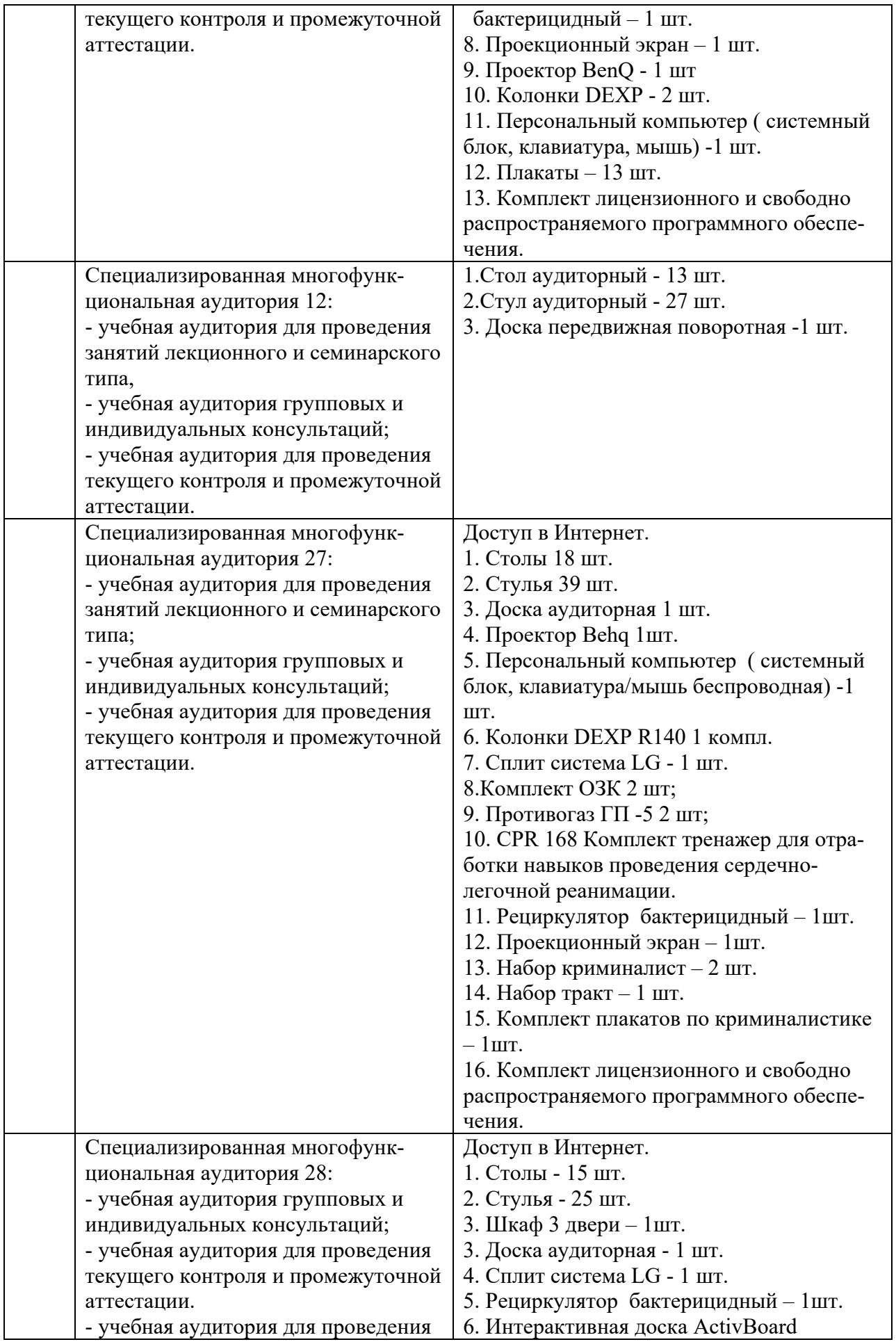

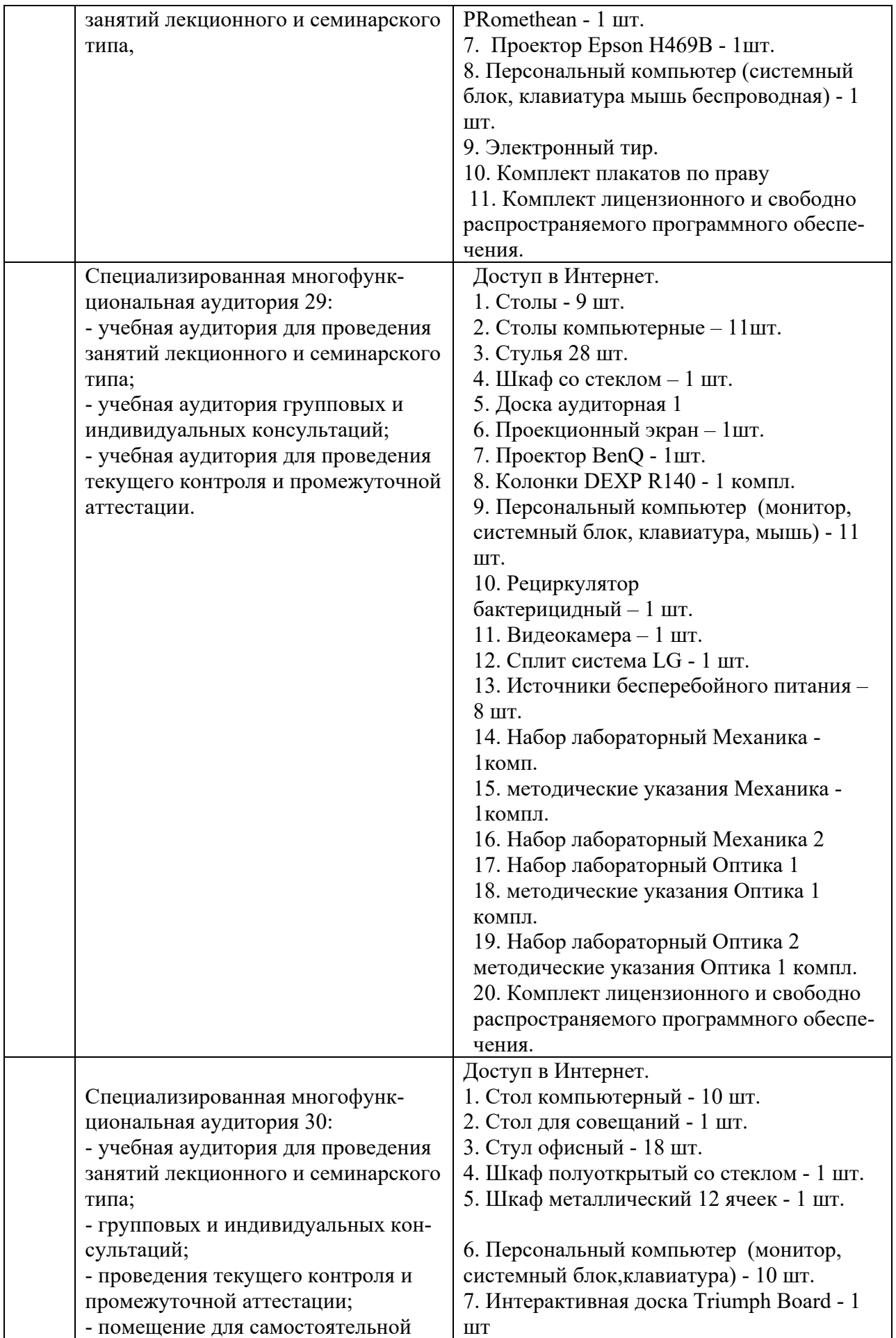

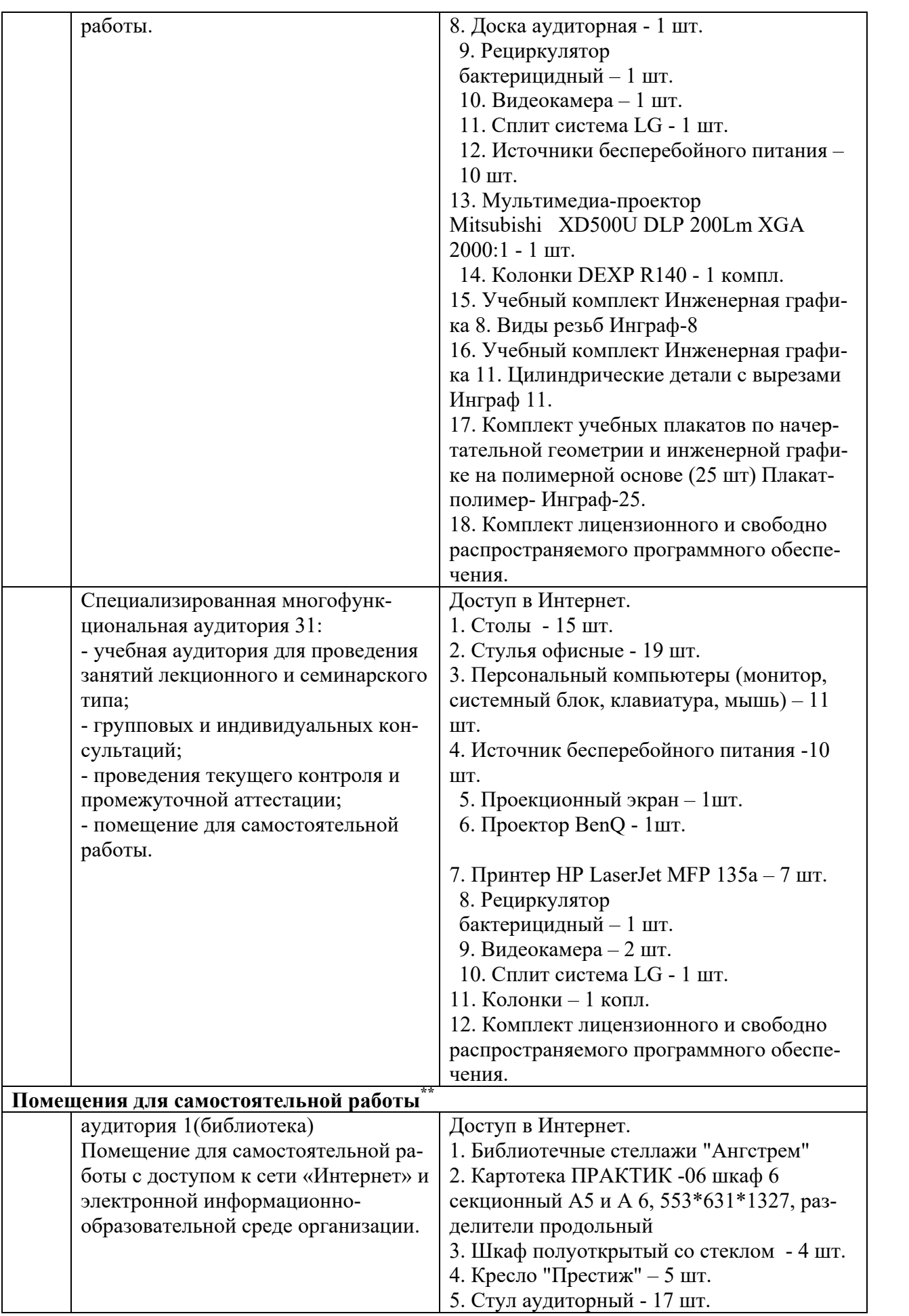

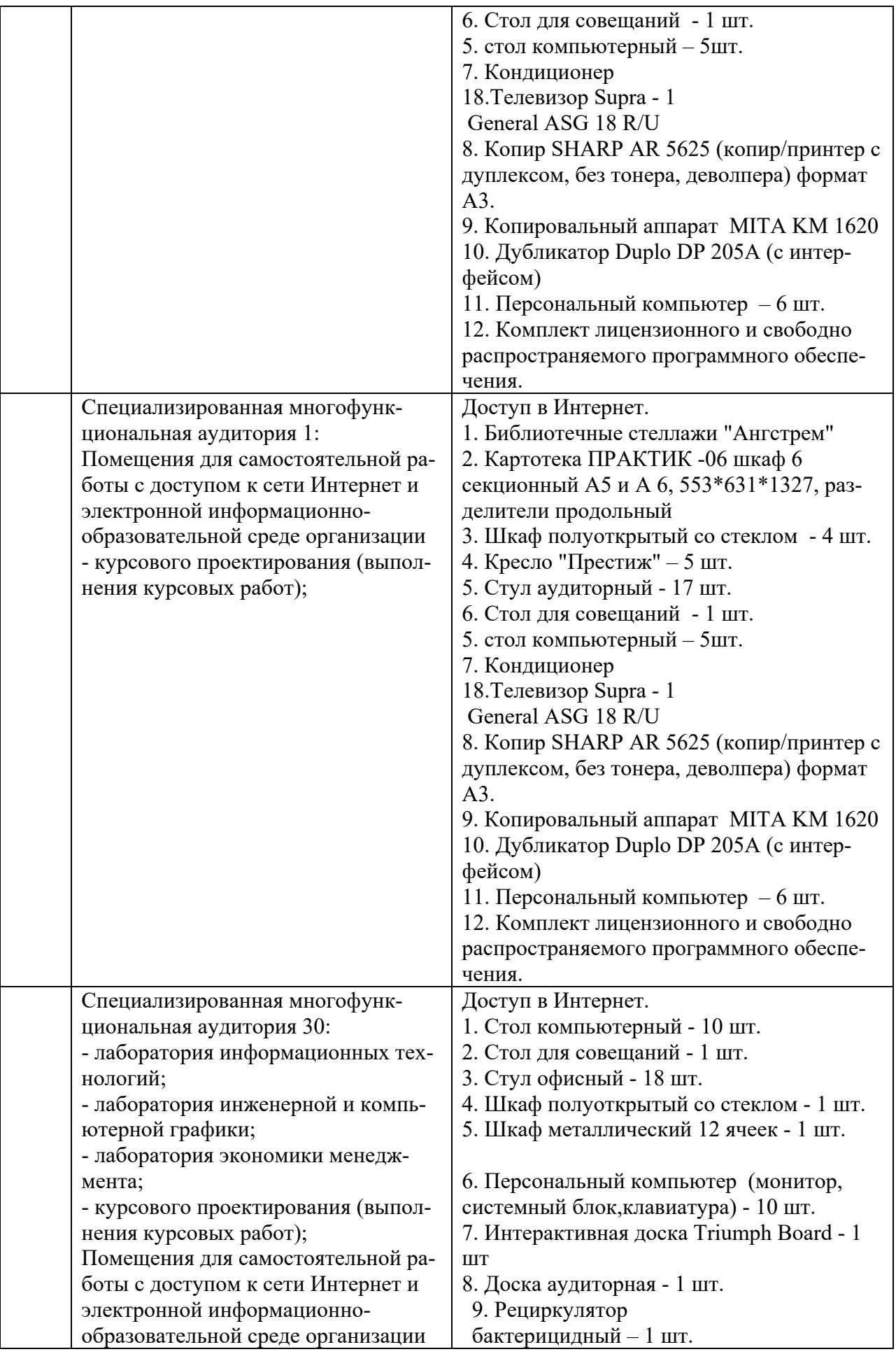

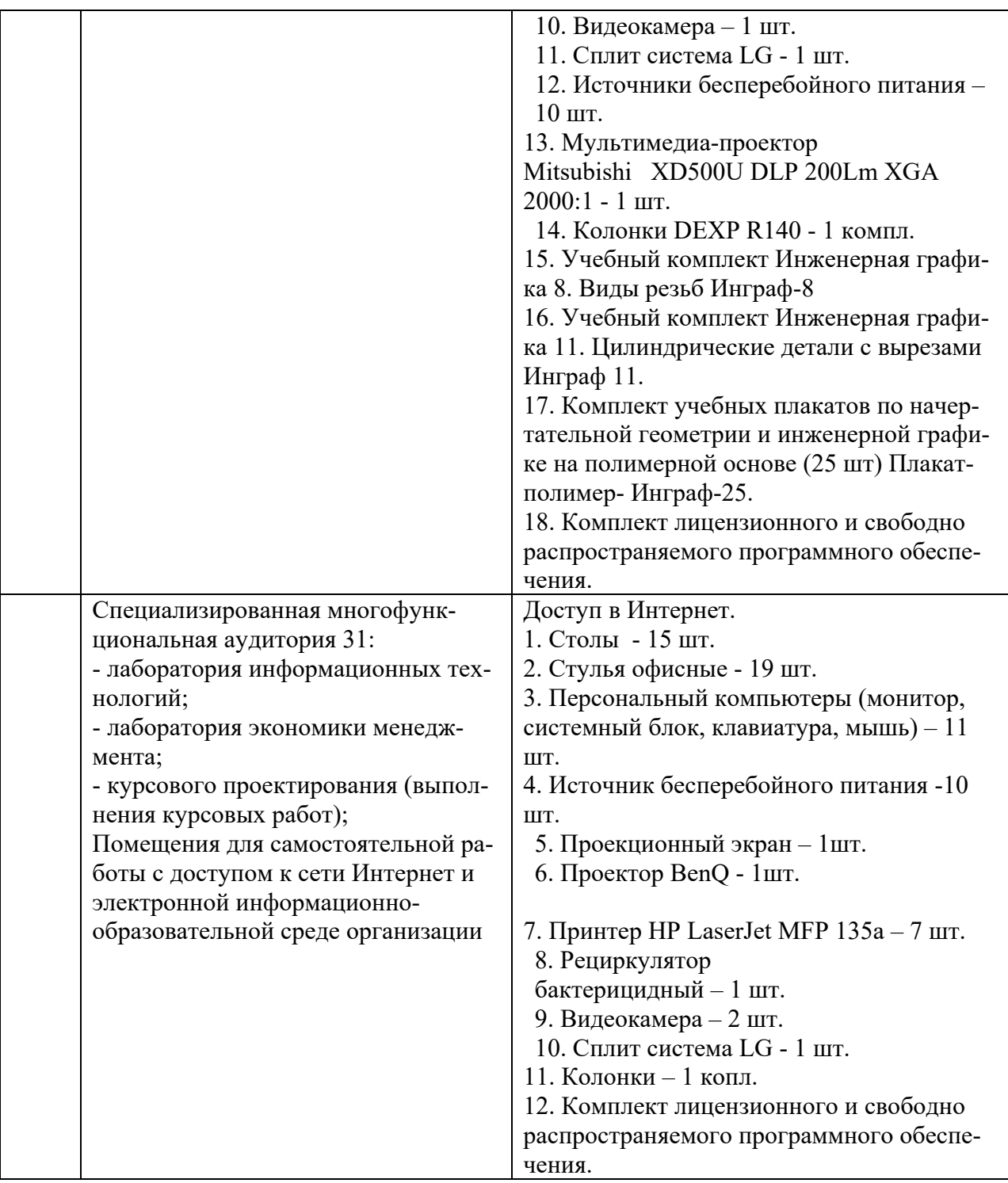

Составитель: к.ф.-м.н., доцент Плаксицкий А. Б.

Зав. кафедрой: к.ф.-м.н., доцент Черняева С. Н.

Рабочая программа рассмотрена на заседании кафедры математики, информационных систем и технологий и утверждена на 2023/2024 учебный год. Протокол №  $10$ <sup>or 29 июня</sup> 2023 г.